# Practical Tips for Google Search Operators

**[cache:seranking.com/blog/](https://webcache.googleusercontent.com/search?q=cache:-mnodQx71FgJ:https://seranking.com/blog/+&cd=1&hl=en&ct=clnk&gl=ua) returns Google's cached version of SE Ranking blog page.**

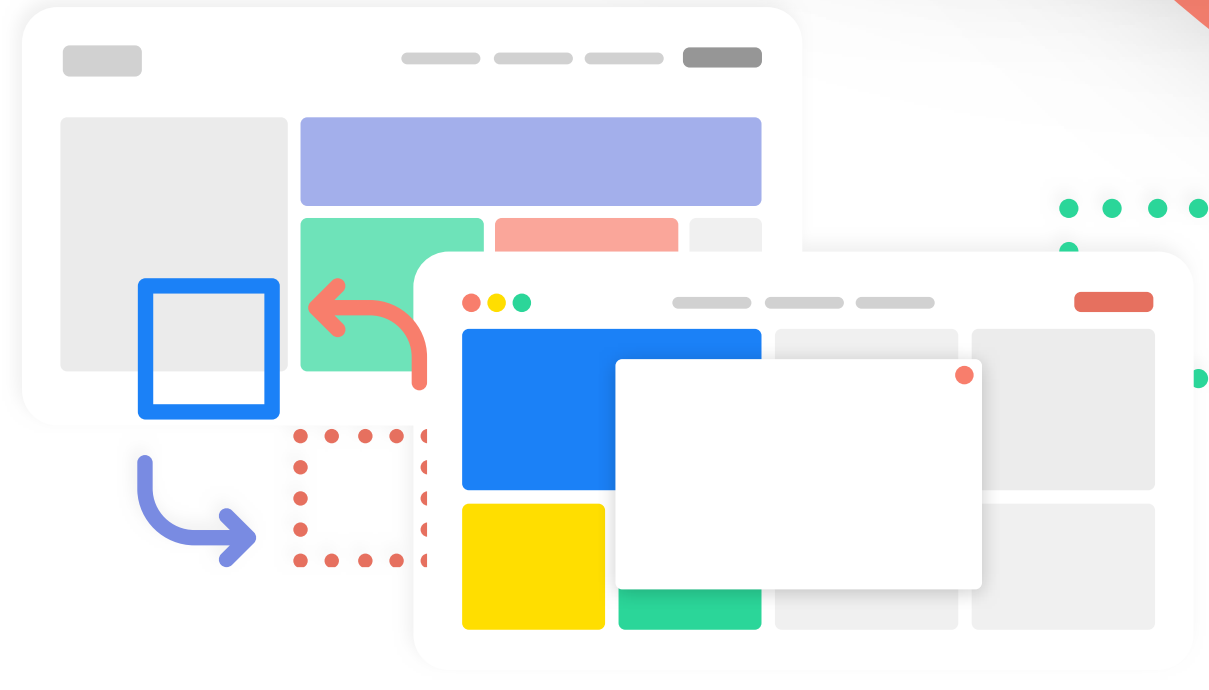

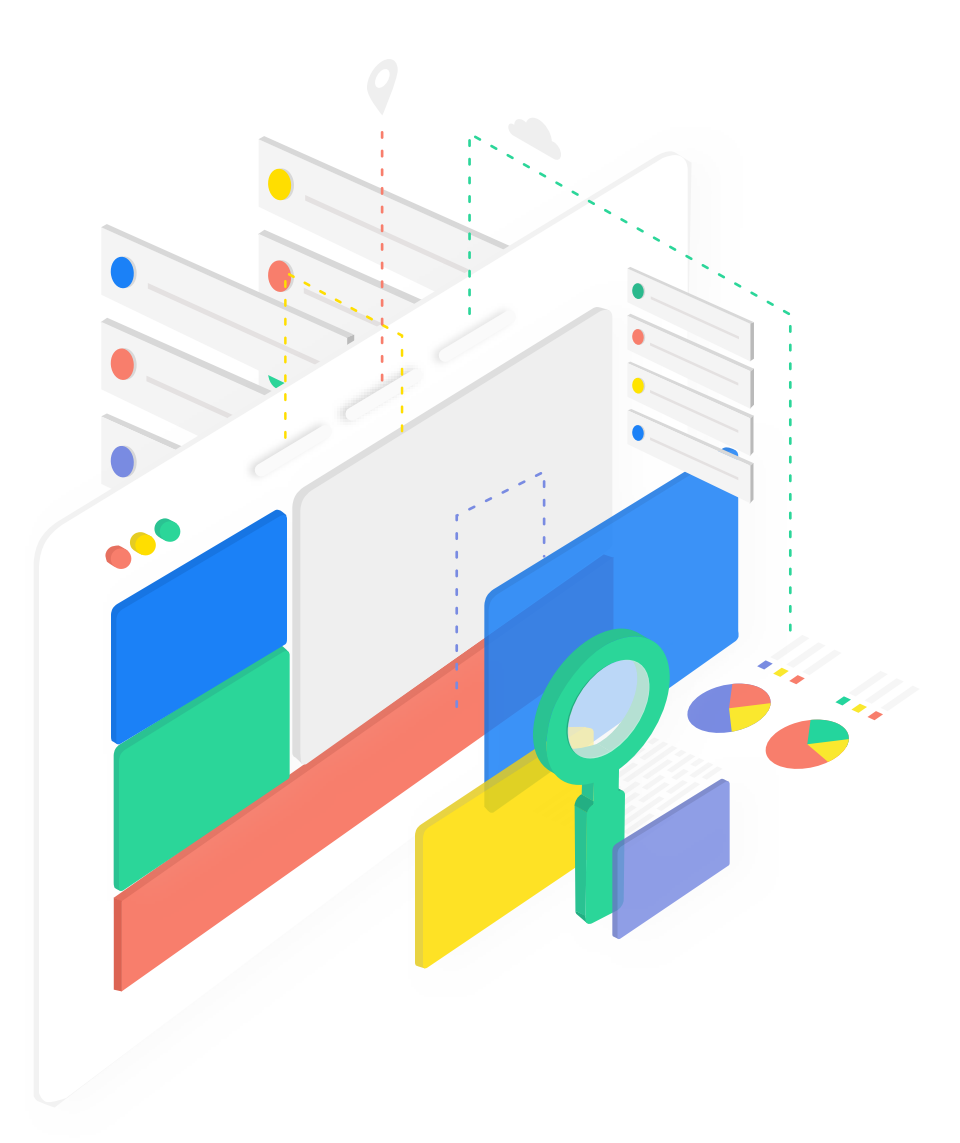

#### cache:

**Shows the most recent cache of a specific webpage.** 

 $site:seranking.com$  affiliate turns back **results relevant to the term "affiliate" from the seranking.com web pages.**

#### <u>"</u>

# site:

**Allows to search only for results within a specific domain.** 

**Searches the exact match for the term within the quotation marks.** 

**["se ranking"](https://www.google.com/search?q=%22se+ranking%22&rlz=1C5CHFA_enUA779UA780&oq=%22se+ranking%22&aqs=chrome..69i57j0l5.570j0j9&sourceid=chrome&ie=UTF-8) shows results that contain the terms "se" and "ranking" in the specified order.** 

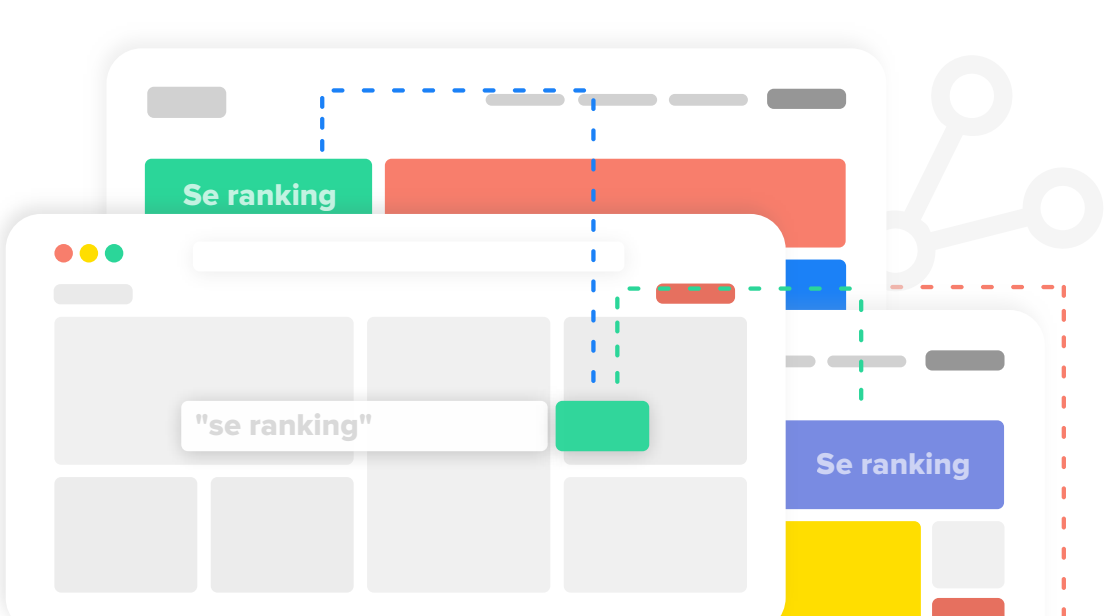

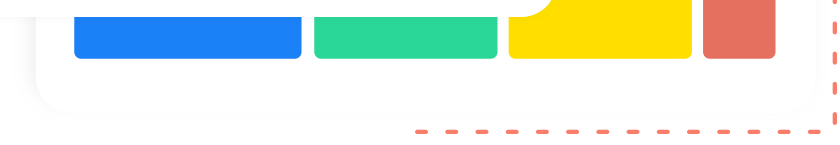

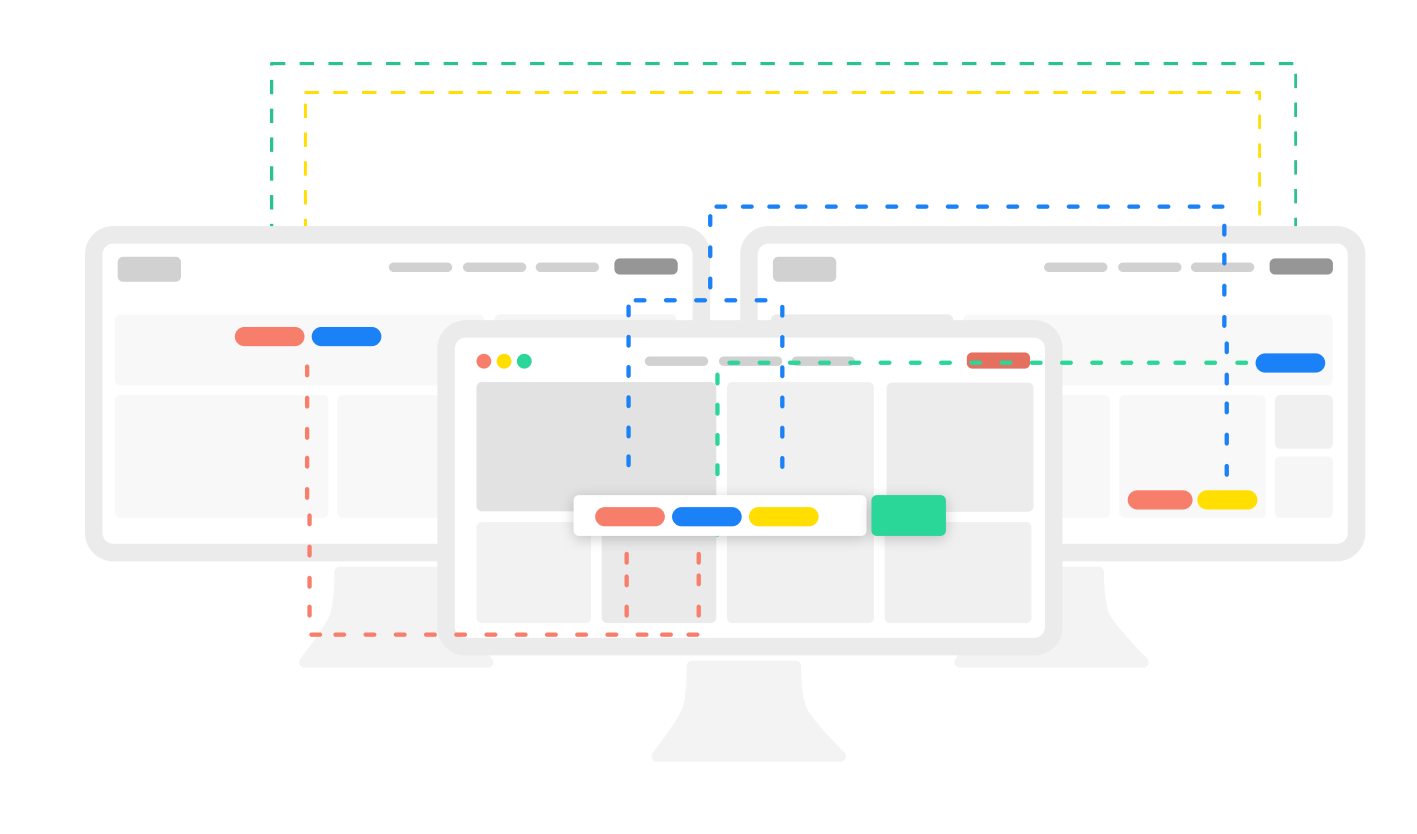

-

**Excludes the web pages with the term that directly follows the minus.** 

**[trial -credit](https://www.google.com/search?safe=off&rlz=1C5CHFA_enUA779UA780&ei=t8OvWui2B4y6swGO2qnYBQ&q=trial+-credit&oq=trial+-credit&gs_l=psy-ab.3...2934.2934.0.4598.1.1.0.0.0.0.119.119.0j1.1.0....0...1.1.64.psy-ab..0.0.0....0.EYo2GvlRQVM) returns search results relevant to the term "trial" as long as they do not contain the term "credit".**

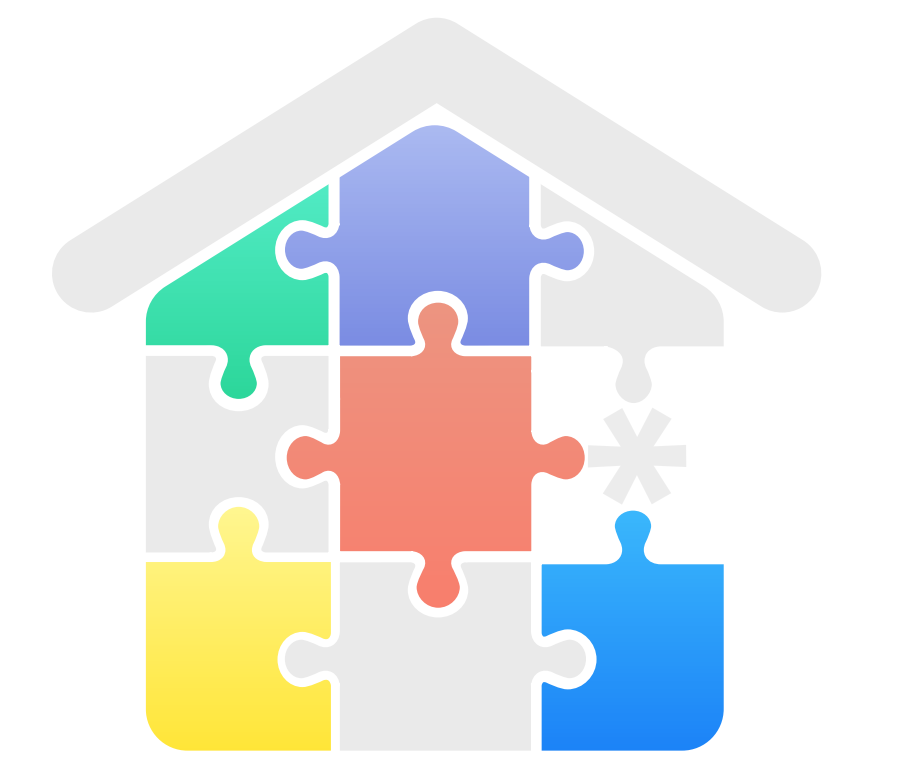

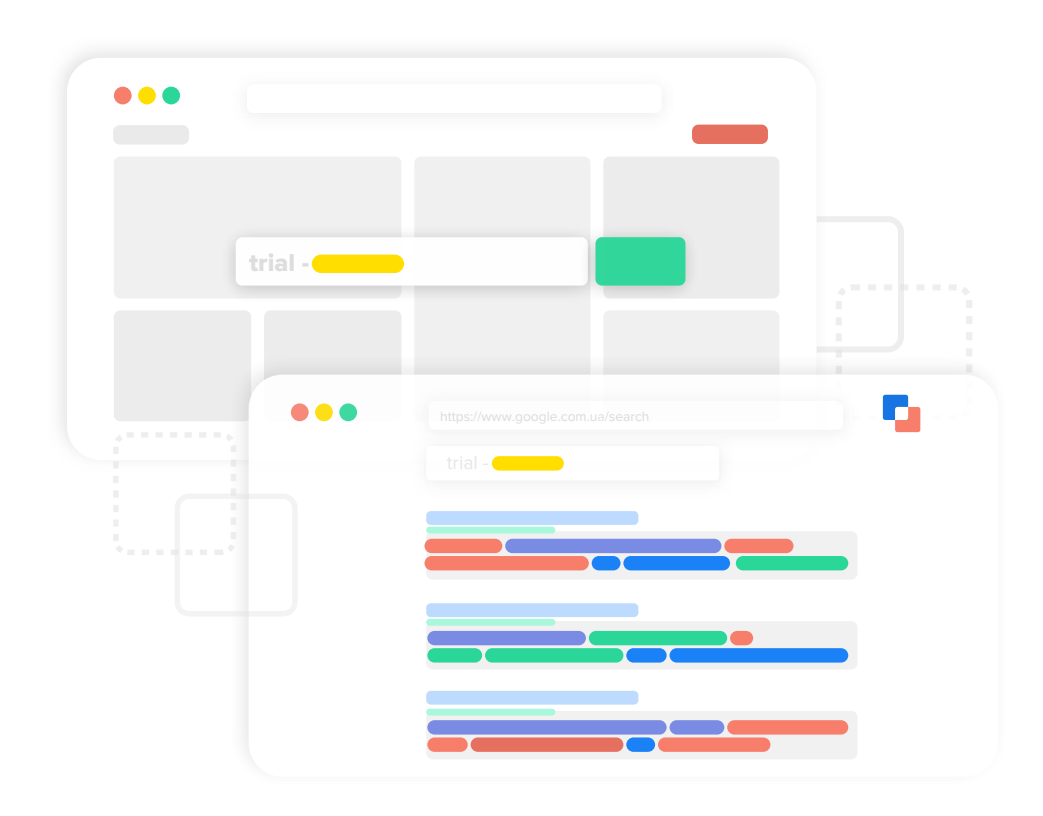

# OR

**Returns documents that contain either the first word, the second word or both words. The OR search operator is case sensitive and must be uppercase.**

**[keyword OR query](https://www.google.com/search?q=keyword+OR+query&rlz=1C5CHFA_enUA779UA780&oq=keyword+OR+query&aqs=chrome..69i57j0l5.366j0j9&sourceid=chrome&ie=UTF-8) returns web pages that contain at least one of the following terms: "keyword", "query".**

**NOTE** You can combine almost all the Google search operators together to get the advanced search results. **advanced search results.** 

#### ..

**Returns search results for any number with the specified range. The minimum and maximum values of the range must be separated by two dots.**

**[seo blog 2010..2018](https://www.google.com/search?q=seo+blog+2010..2018&rlz=1C5CHFA_enUA779UA780&oq=seo+blog+2010..2018&aqs=chrome..69i57.426j0j9&sourceid=chrome&ie=UTF-8) shows web pages relevant for the terms "seo" and "blog" that have numbers between "2010" and "2018".**

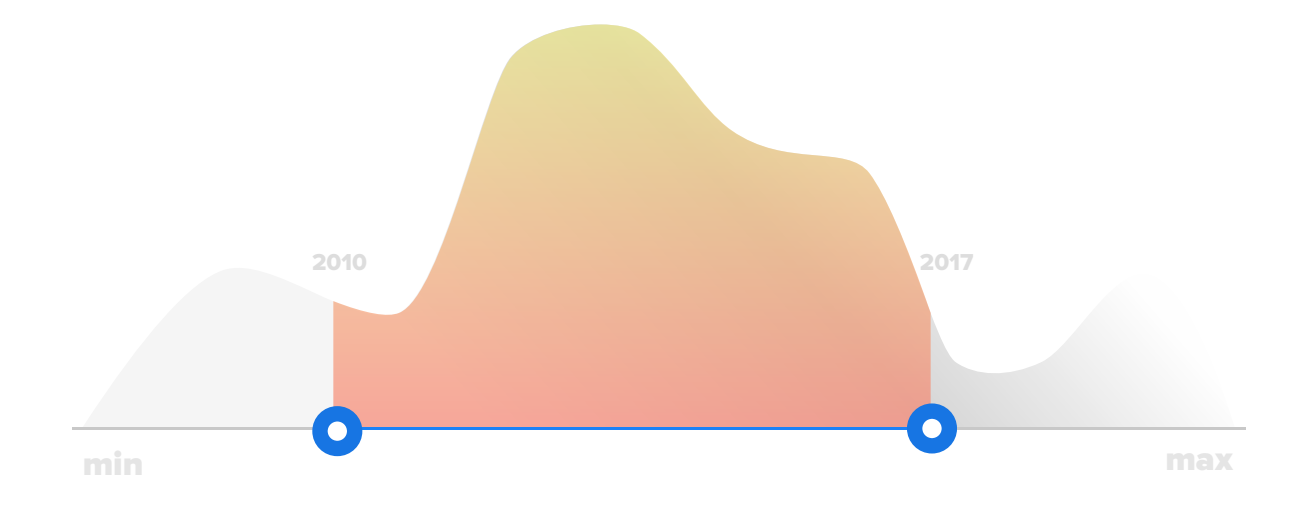

#### \*

**Allows to find a substitution for any unknown word within a search term. Google treats this wildcard operator as a placeholder for 1 or more words.**

**[best \\* tool](https://www.google.com/search?q=best+*+tool&rlz=1C5CHFA_enUA779UA780&oq=best+*+tool&aqs=chrome..69i57j0l5.315j0j9&sourceid=chrome&ie=UTF-8) gives back search results that are relevant to the terms "best" and "tool", with any wildcard terms positioned between them.**

# inurl:

**[best tool inurl:seo](https://www.google.com/search?q=best+tool+inurl%3Aseo&rlz=1C5CHFA_enUA779UA780&oq=best+tool+inurl%3Aseo&aqs=chrome..69i57j69i59.322j0j9&sourceid=chrome&ie=UTF-8) returns search results that are relevant for the terms "best", "tool" and contain the term "seo" within their URL.**

**Finds the web pages that contain the specified word or phrase in their URLs.** 

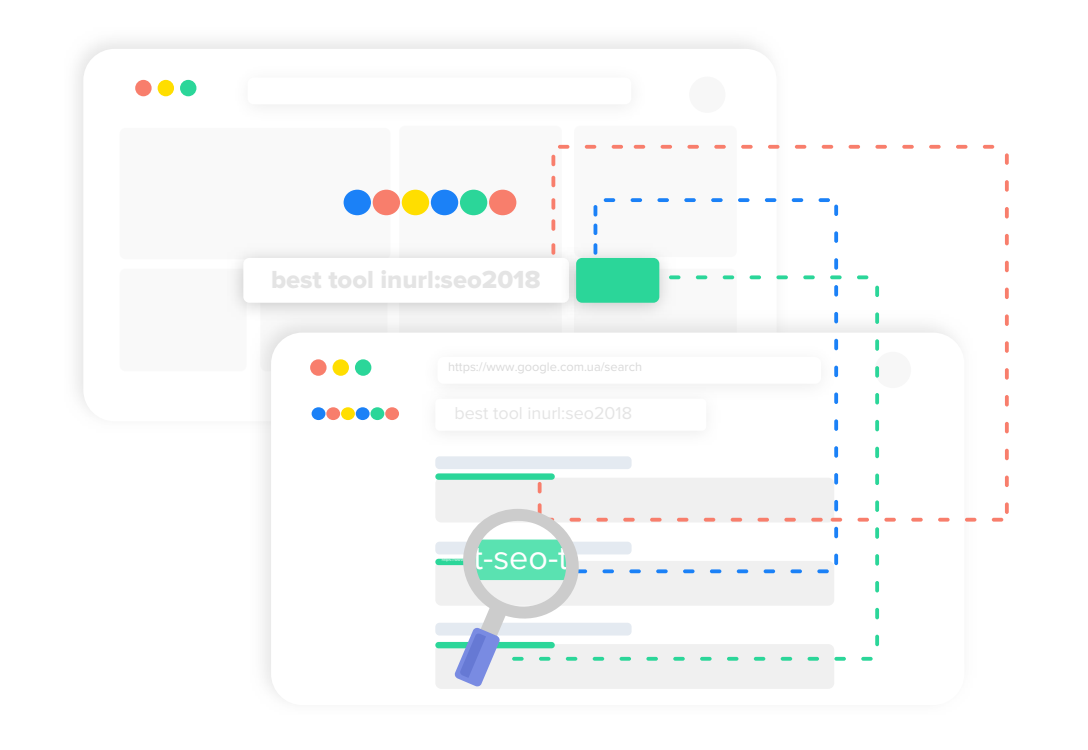

**For example, [site:google.com intitle:"FAQ OR help" -site:directory.google.com](https://www.google.com/search?safe=off&rlz=1C5CHFA_enUA779UA780&ei=7dqnWuKyKcT_swHX943ICw&q=site%3Agoogle.com+intitle%3A%22FAQ+OR+help%22+-site%3Adirectory.google.com+-site%3Aanswers.google.com&oq=site%3Agoogle.com+intitle%3A%22FAQ+OR+help%22+-site%3Adirectory.google.com+-site%3Aanswers.google.com&gs_l=psy-ab.3...20696.20696.0.21607.1.1.0.0.0.0.118.118.0j1.1.0....0...1c.1.64.psy-ab..0.0.0....0.OSgZwSQw4Go) [-site:answers.google.com](https://www.google.com/search?safe=off&rlz=1C5CHFA_enUA779UA780&ei=7dqnWuKyKcT_swHX943ICw&q=site%3Agoogle.com+intitle%3A%22FAQ+OR+help%22+-site%3Adirectory.google.com+-site%3Aanswers.google.com&oq=site%3Agoogle.com+intitle%3A%22FAQ+OR+help%22+-site%3Adirectory.google.com+-site%3Aanswers.google.com&gs_l=psy-ab.3...20696.20696.0.21607.1.1.0.0.0.0.118.118.0j1.1.0....0...1c.1.64.psy-ab..0.0.0....0.OSgZwSQw4Go) returns the web pages at google.com (but not at answers.google.com and directory.google.com subdomains) that contain the words "FAQ" or "help" within their titles.**

# allinurl:

**Finds the web pages and files that contain all of the specified words within their URLs.**

**[allinurl:seo tips 2018](https://www.google.com/search?q=allinurl%3A+seo+tips+2018&rlz=1C5CHFA_enUA779UA780&oq=allinurl%3A+seo+tips+2018&aqs=chrome..69i57j69i58j69i61.325j0j9&sourceid=chrome&ie=UTF-8) gives back search results that contain "seo", "tips", and "2018" within their URLs.**

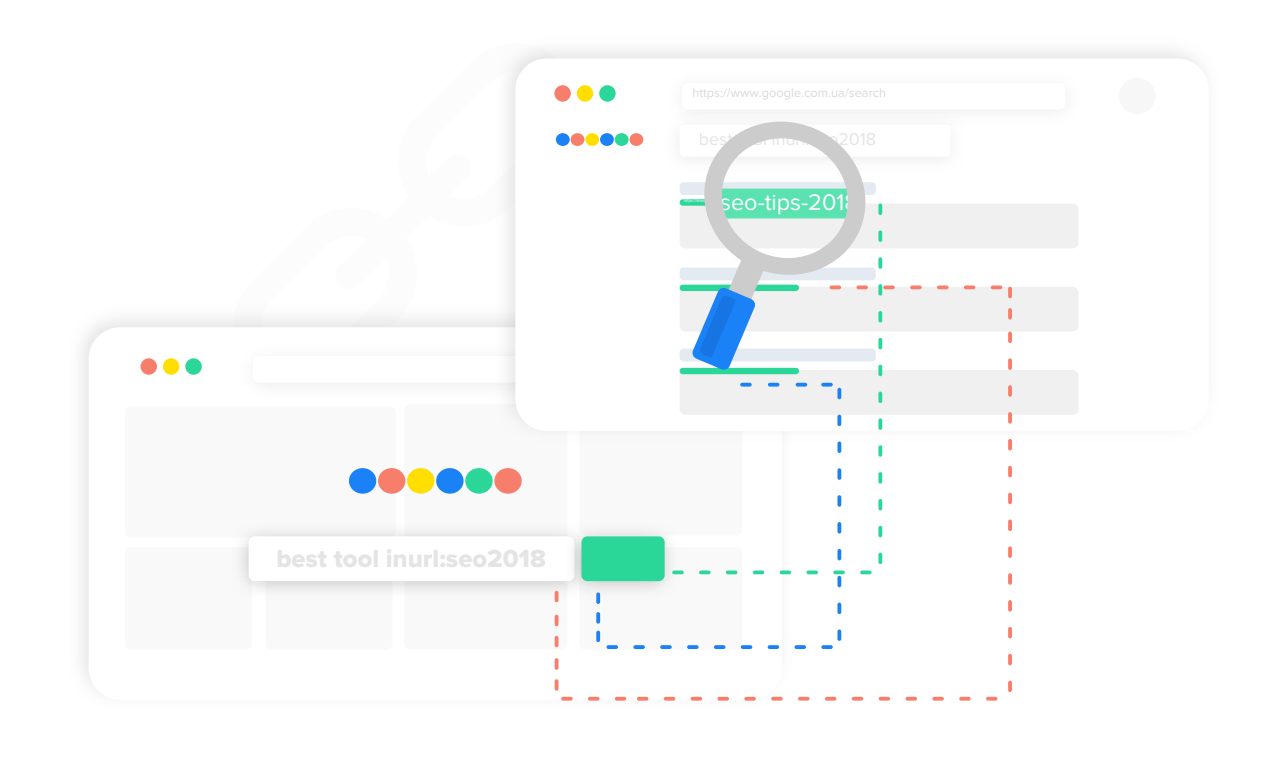

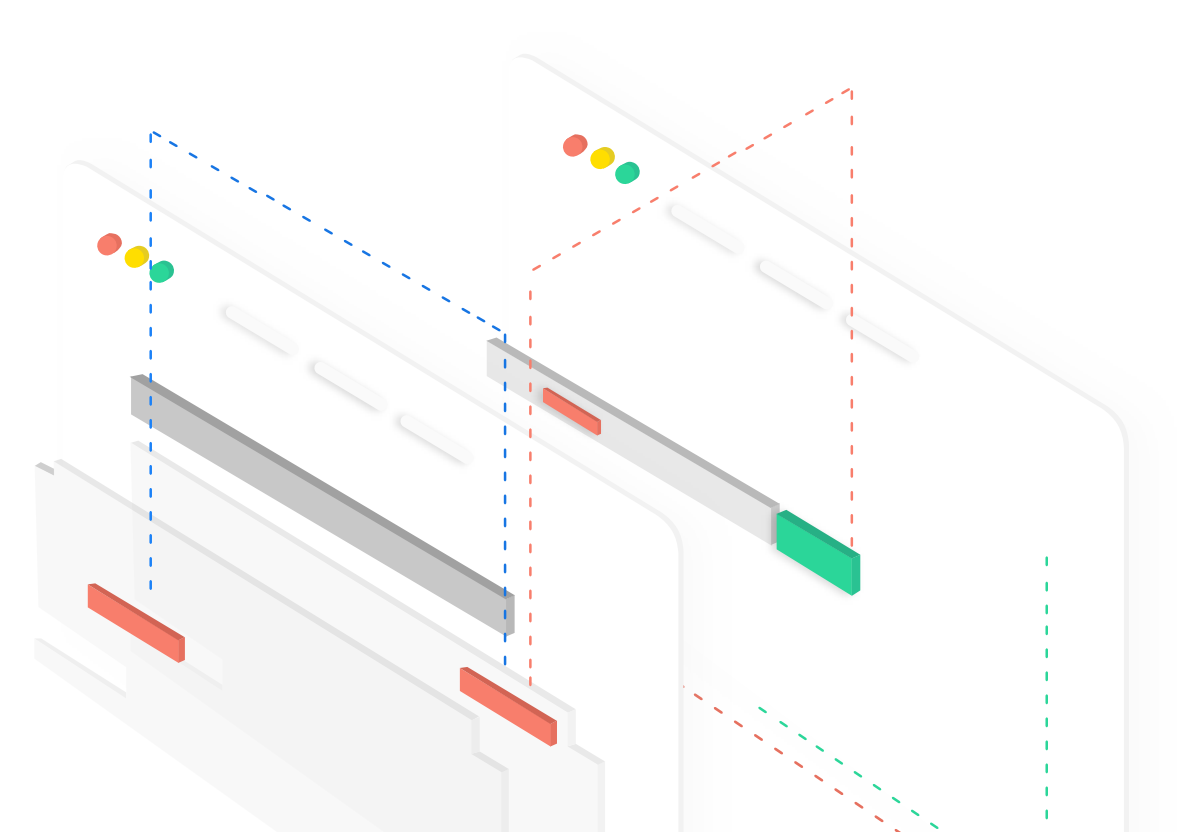

#### intext:

**Returns the web pages that contain the specified word or phrase somewhere within the page's text.** 

**[lead generation intext:widget](https://www.google.com/search?q=lead+generation+intext%3Awidget&rlz=1C5CHFA_enUA779UA780&oq=lead+generation+intext%3Awidget&aqs=chrome..69i57.346j0j9&sourceid=chrome&ie=UTF-8) returns web pages that are relevant for the terms "lead" and "generation" that contain the term "widget" within their text.**

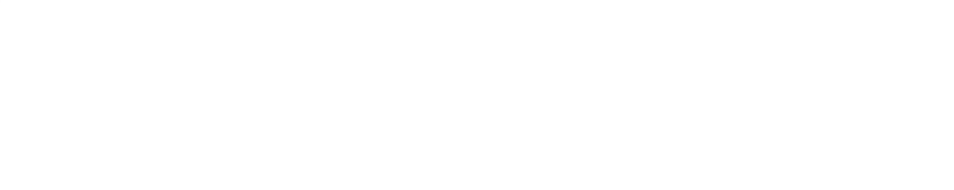

# allintext:

**Finds the web pages that contain the specified terms within the page's text.**

**[allintext:discover competitors](https://www.google.com/search?safe=off&rlz=1C5CHFA_enUA779UA780&ei=QNqnWr-oBIydsgGx_J2oDA&q=allintext%3Adiscover+competitors&oq=allintext%3Adiscover+competitors&gs_l=psy-ab.3...33898.33898.0.34097.1.1.0.0.0.0.137.137.0j1.1.0....0...1c.1.64.psy-ab..0.0.0....0.XkBXYILycdw) shows web pages that contain "discover" and "competitors" within the page's text.**

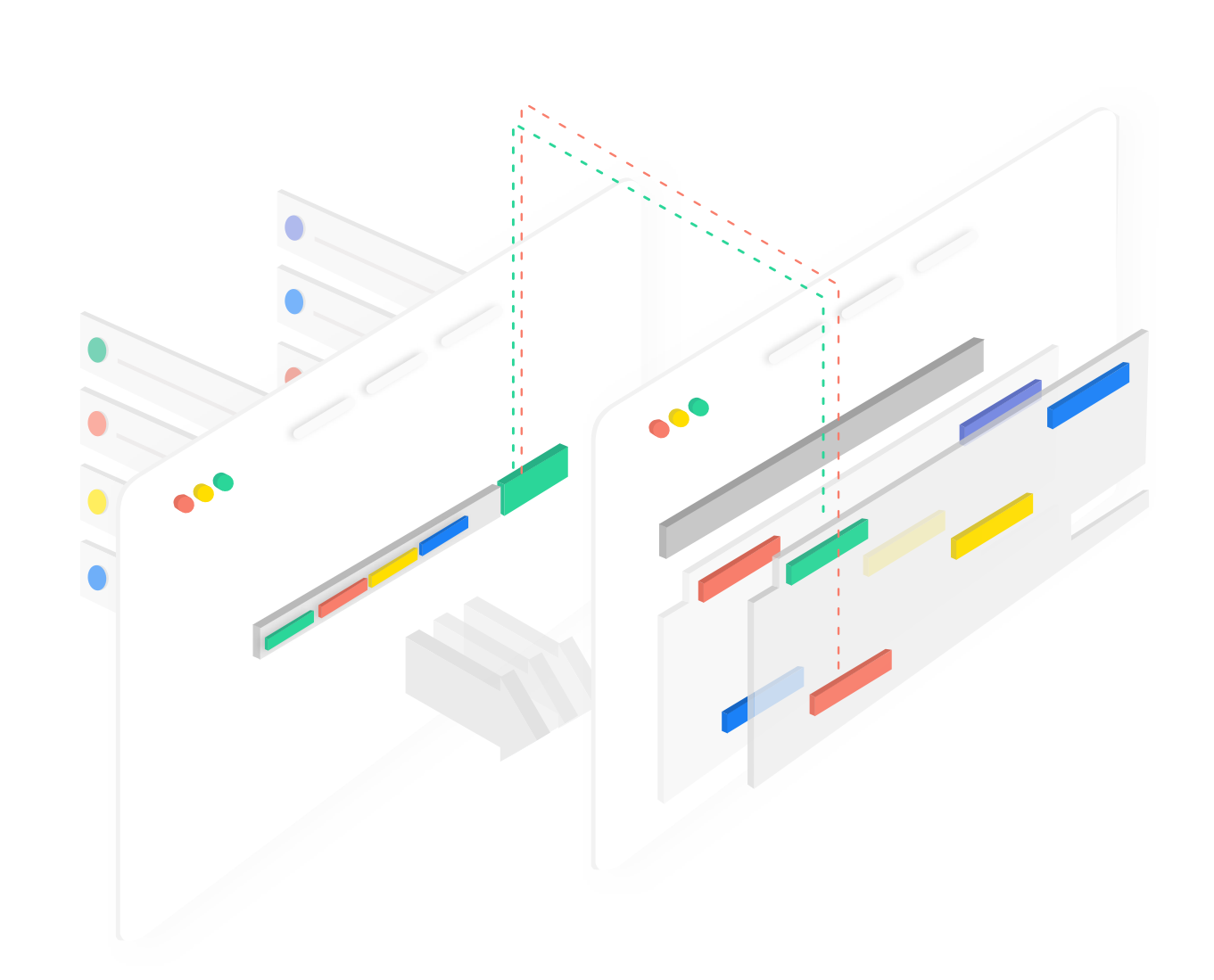

# filetype:

**[bloggers filetype:xls](https://www.google.com/search?q=bloggers+filetype%3Axls&rlz=1C5CHFA_enUA779UA780&oq=bloggers+filetype%3Axls&aqs=chrome..69i57.338j0j9&sourceid=chrome&ie=UTF-8) gives back xls files relevant to the terms "bloggers".**

**Returns the search results matching the specific file type. Some examples include PDF, DOC, XLS, PPT, and TXT.**

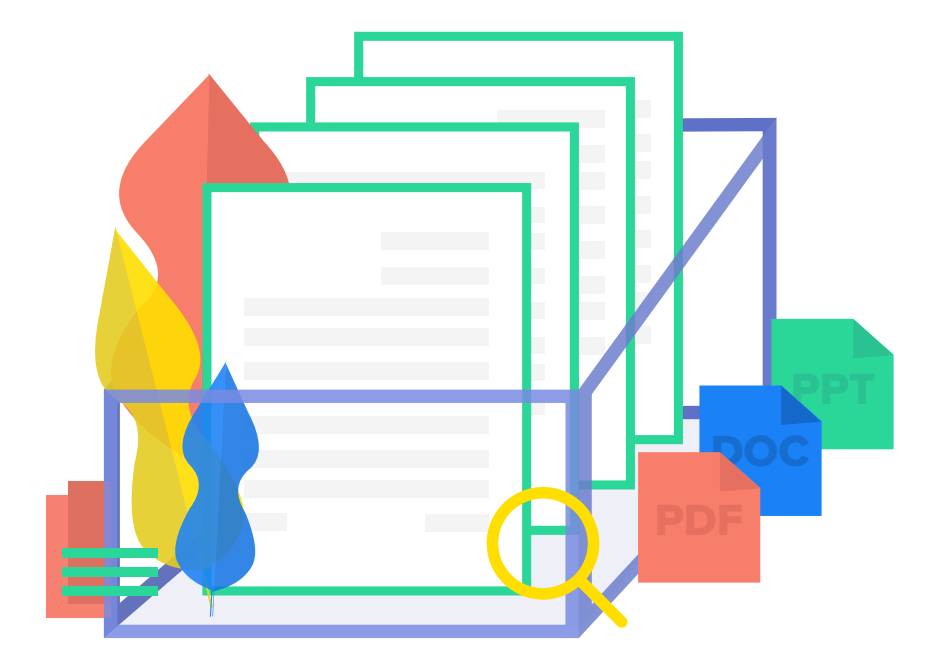

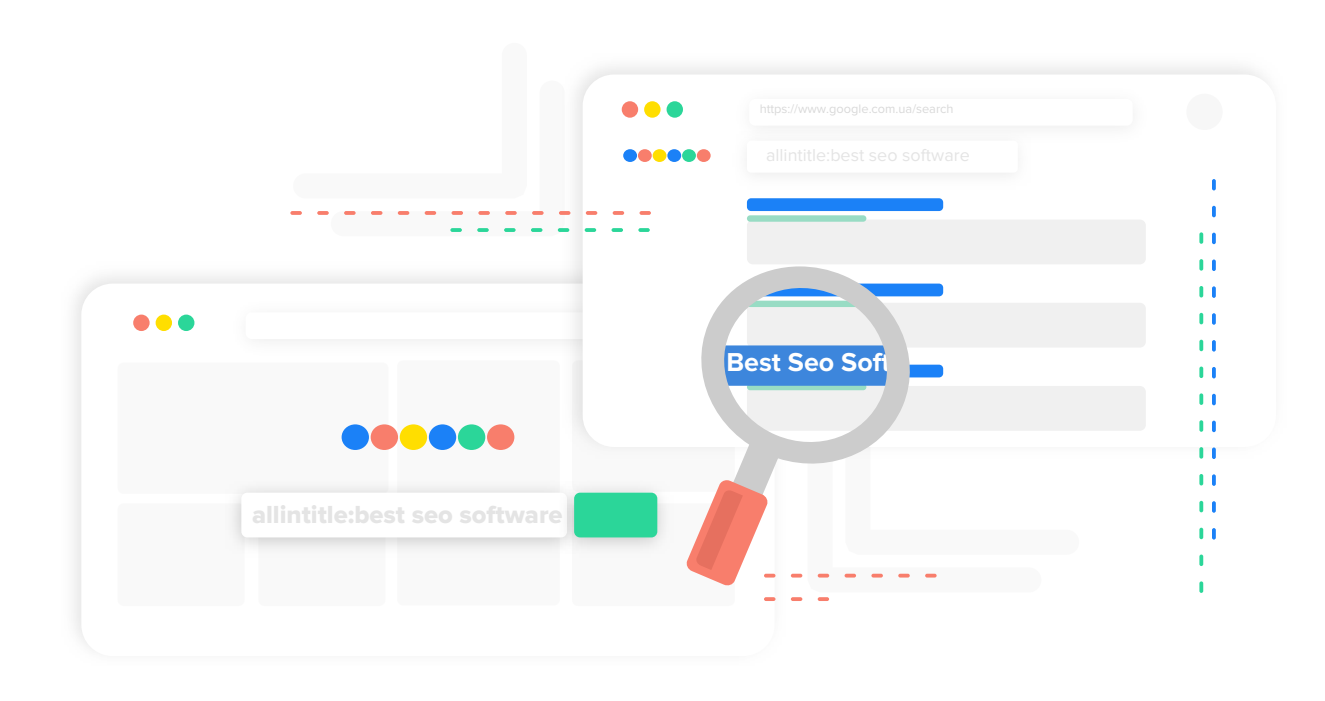

### allintitle:

**Finds the web pages that contain all of the specified terms within the page's title element.**

**[allintitle:best seo software](https://www.google.com/search?q=allintitle%3Abest+seo+software&rlz=1C5CHFA_enUA779UA780&oq=allintitle%3Abest+seo+software&aqs=chrome..69i57j69i58.379j0j9&sourceid=chrome&ie=UTF-8) returns search results that contain "best", "seo" and "software" within the title element.** intitle:

**Brings up the pages that contain the specified term within the title. The word after the search operator will be in the title, and the rest of the words – in any part of the page.**

**[intitle:2018 seo software](https://www.google.com/search?q=intitle%3A2018+seo+software&rlz=1C5CHFA_enUA779UA780&oq=intitle%3A2018+seo+software&aqs=chrome..69i57j69i58.564j0j9&sourceid=chrome&ie=UTF-8) turns back search results that are relevant for the terms "2018", "seo", "software" and include the term "2018" within the title element.**

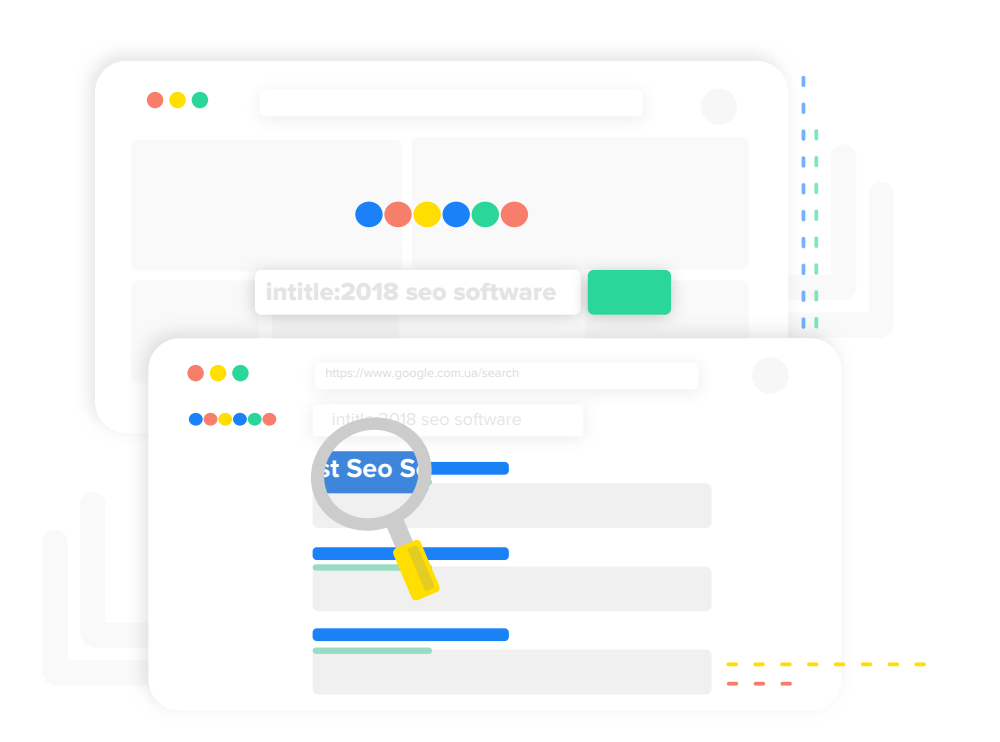

#### related:

**Returns the web sites that are related to the specified domain.**

**[related:searchenginejournal.com](https://www.google.com/search?q=related%3Asearchenginejournal.com&rlz=1C5CHFA_enUA779UA780&oq=related%3Asearchenginejournal.com&aqs=chrome..69i57j69i58.651j0j9&sourceid=chrome&ie=UTF-8) turns back web pages that Google deems similar to the Search Engine Journal web pages.**

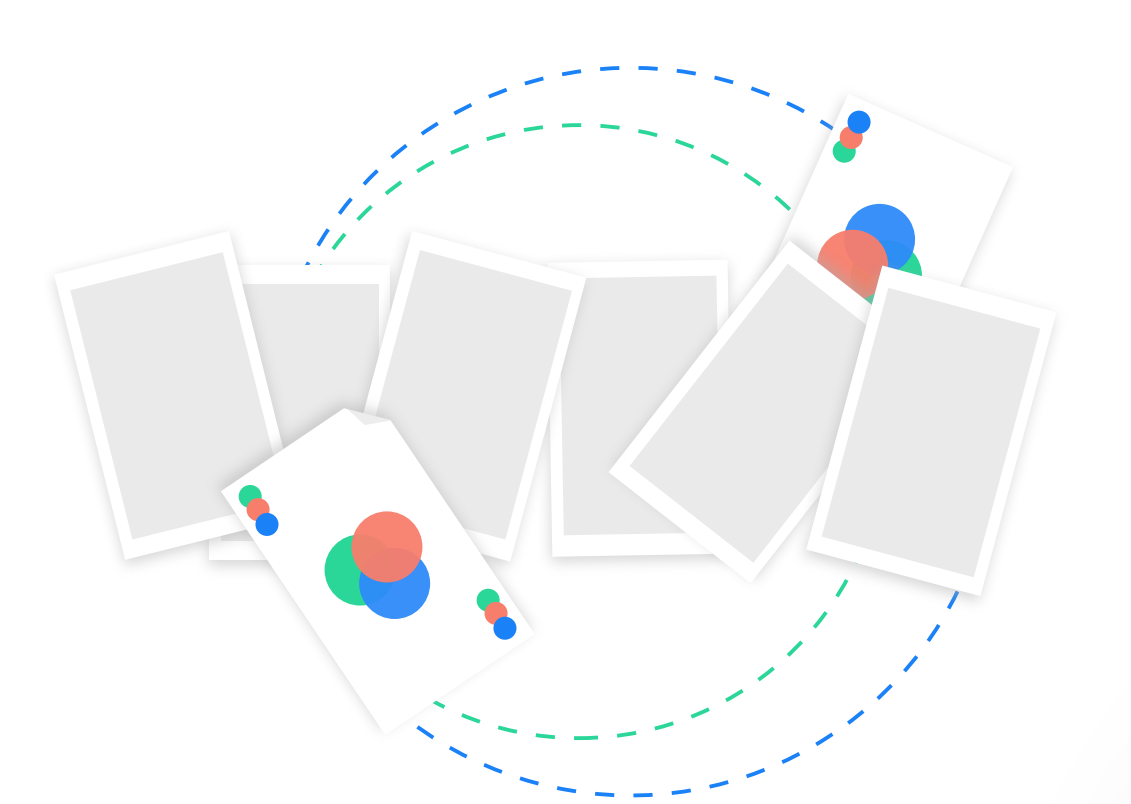